## The Tangled Web

Brent Schneeman 2019-11-19 R User Group / RLadies ATX

## Who remembers this guy?

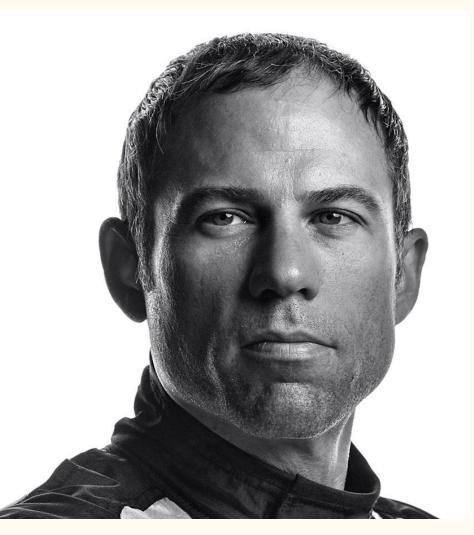

## He represented *her*

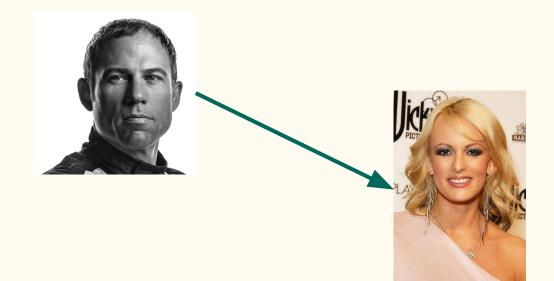

...when she and this guy "watched Shark Week" and she thought maybe that was important

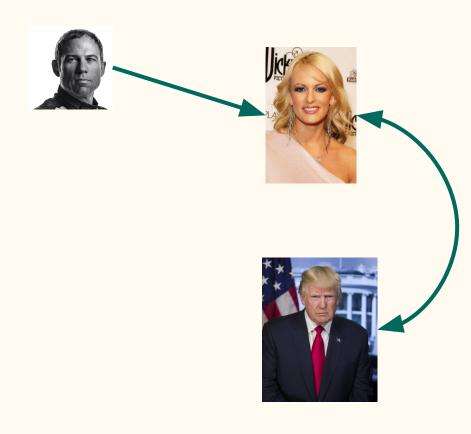

...and then *this* guy represented the other guy when the two of them decided to send \$130,000 to her

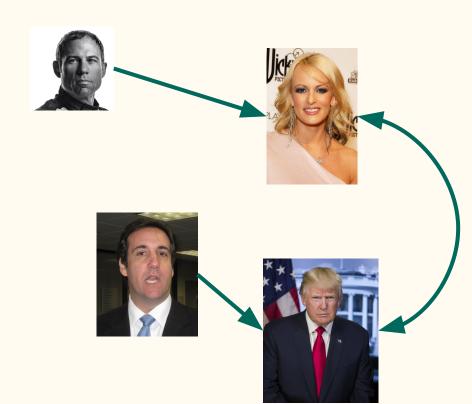

## ...which was done through him

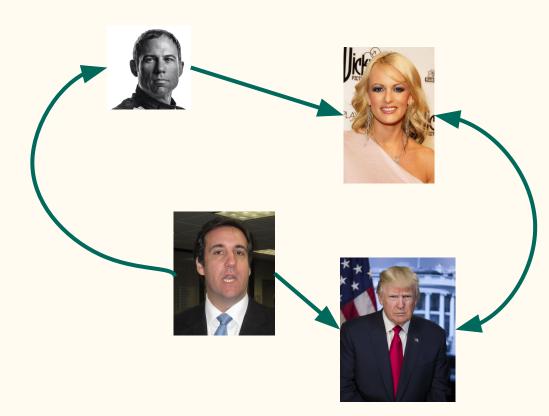

But then *he* got ahold of *his* IRS SAR report (illegally) and released it publicly

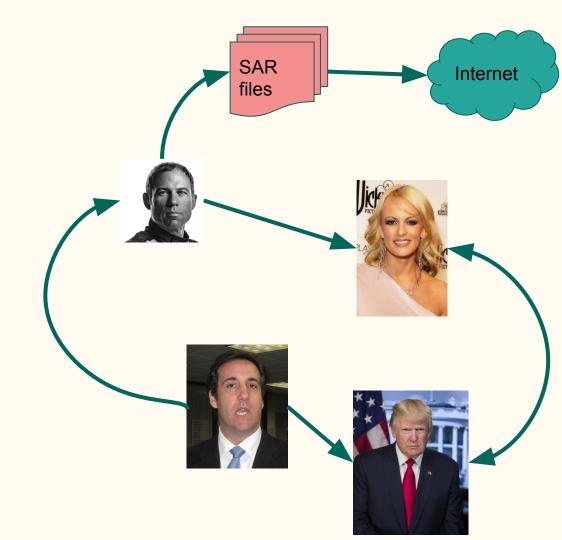

Which was too much for me to handle in my head, so I collected data.

And kept collecting it.

And now have and edge list with 989 edges and 391 nodes.

And growing.

| A                   | В                                            | С                                              | D                      | E                | F G H I J K L                                                                                                    |
|---------------------|----------------------------------------------|------------------------------------------------|------------------------|------------------|----------------------------------------------------------------------------------------------------|
|                     | from =                                       |                                                | e_type                 |                  | source $\overline{-}$                                                                                                    |
| 2016-10-2           | 7 Essential Consultants                      | Stormy Daniels                                 | payment                | 130000           | https://www.vox.com/2018/5/16/17363242/michael-cohen-trump-avenatti-leaks-financial-records                                                                                                    |
| 2017-01-1           | 5 Columbus Nova                              | Essential Consultants                          | payment                | 62500            | https://www.vox.com/2018/5/16/17363242/michael-cohen-trump-avenatti-leaks-financial-records                                                                                                    |
|                     | 5 Columbus Nova                              | Essential Consultants                          | payment                |                  | https://www.vox.com/2018/5/16/17363242/michael-cohen-trump-avenatti-leaks-financial-records                                                                                                    |
|                     | 5 Columbus Nova                              | Essential Consultants                          | payment                |                  | https://www.vox.com/2018/5/16/17363242/michael-cohen-trump-avenatti-leaks-financial-records                                                                                                    |
|                     | 5 Columbus Nova<br>5 Columbus Nova           |                                                | payment                |                  | https://www.vox.com/2018/5/16/17363242/michael-cohen-trump-avenatti-leaks-financial-records                                                                                                    |
|                     | 5 Columbus Nova<br>5 Columbus Nova           |                                                | payment                |                  | https://www.vox.com/2018/5/16/17363242/michael-cohen-trump-avenatti-leaks-financial-records<br>https://www.vox.com/2018/5/16/17363242/michael-cohen-trump-avenatti-leaks-financial-records                        |
|                     | 5 Columbus Nova<br>5 Columbus Nova           | Essential Consultants                          | payment                |                  | https://www.vox.com/2018/5/16/17363242/michael-cohen-trump-avenatil-leaks-financial-records<br>https://www.vox.com/2018/5/16/17363242/michael-cohen-trump-avenatil-leaks-financial-records                        |
|                     | 5 Columbus Nova                              | Essential Consultants                          | payment                |                  | https://www.vox.com/2018/5/16/17363242/michael-cohen-trump-avenatil-leaks-financial-records                                                                                                    |
|                     | 7 Michael D Cohen                            | Essential Consultants                          | association            | founded          | https://www.tox.com/control ror in 55222/initiatePronent unprateinativeanshinatidanecords                                                                                                    |
|                     | 5 Renova Group                               | Columbus Nova                                  | investment             |                  | https://www.vox.com/2018/5/16/17363242/michael-cohen-trump-avenatti-leaks-financial-records                                                                                                    |
|                     | 0 Columbus Nova                              |                                                | investment             |                  | https://www.vox.com/2018/5/16/17363242/michael-cohen-trump-avenatti-leaks-financial-records                                                                                                    |
| 2000-01-1           | 5 Andrew Intrater                            | Columbus Nova                                  | association            | runs             | https://web.archive.org/web/20180509003139/http://www.columbusnova.com/andrew_intrater.html                                                                                                    |
| 2017-01-0           | 9 Andrew Intrater                            | Michael D Cohen                                | association            | met              | https://themoscowproject.org/collusion/new-york-times-reveals-meeting-between-cohen-vekselberg-intrater/                                                                                                    |
| 2016-01-0           | 1 Andrew Intrater                            | Trump Inauguration                             | payment                | 250000           |                                                                                                    |
| 1990-01-0           | 1 Viktor Vekselberg                          | Renova Group                                   | association            | owner            | https://en.wikipedia.org/wiki/Renova_Group                                                                                                    |
| 2017-01-0           | 1 Andrew Intrater                            | Viktor Vekselberg                              | association            | cousin           |                                                                                                    |
| 2017-01-0           | 1 Viktor Vekselberg                          | Andrew Intrater                                | association            | cousin           |                                                                                                    |
| 2017-01-2           | 0 Viktor Vekselberg                          | Trump Inauguration                             | association            | attended         | https://www.nbcnews.com/politics/donald-trump/meet-nice-russian-oligarch-linked-trump-lawyer-michael-cohen-n872716                                                                                                |
|                     | 0 Andrew Intrater                            | Trump Inauguration                             | association            | attended         | https://nypost.com/2018/05/11/mueller-probing-foreign-donations-to-trumps-inauguration-committee/                                                                                                    |
|                     | 6 US Govt                                    | Viktor Vekselberg                              | association            | sanctioned for m | http://time.com/5271000/michael-cohen-essential-consultants-novartis-vekselberg-att/                                                                                                    |
|                     | 1 Michael D Cohen                            | Donald J Trump                                 | association            | works for        | https://www.usnews.com/news/national-news/articles/2018-04-16/10-things-you-didnt-know-about-michael-cohen                                                                                                    |
| 2017-10-0           |                                              |                                                | payment                |                  | https://www.vox.com/2018/5/16/17363242/michael-cohen-trump-avenatti-leaks-financial-records                                                                                                    |
| 2017-11-0           |                                              | Essential Consultants                          | payment                |                  | https://www.vox.com/2018/5/16/17363242/michael-cohen-trump-avenatti-leaks-financial-records                                                                                                    |
| 2017-12-0           |                                              | Essential Consultants                          | payment                |                  | https://www.vox.com/2018/5/16/17363242/michael-cohen-trump-avenatti-leaks-financial-records                                                                                                    |
| 2018-01-0           |                                              |                                                | payment                |                  | https://www.vox.com/2018/5/16/17363242/michael-cohen-trump-avenatti-leaks-financial-records                                                                                                    |
| 2018-01-3 2017-12-1 | 0 Novartis                                   | Essential Consultants<br>Essential Consultants | payment                |                  | https://www.vox.com/2018/5/16/17363242/michael-cohen-trump-avenatti-leaks-financial-records                                                                                                    |
|                     | 1 Stormy Daniels                             | Essential Consultants<br>Keith M Davidson      | payment<br>association |                  | https://www.theatlantic.com/technology/archive/2018/05/the-strange-case-of-atts-payments-to-michael-cohen/559994/                                                                                                 |
|                     | 1 Viktor Vekselberg                          | Vladimir Putin                                 | association            | dines with       | https://www.cnn.com/2018/04/04/politics/stormy-daniels-karen-mcdougal-deals-keith-davidson-invs/index.html                                                                                                    |
|                     | 7 Korea Aerospace                            | Essential Consultants                          | payment                |                  | https://www.nbcnews.com/politics/donald-trump/meet-nice-russian-oligarch-linked-trump-lawyer-michael-cohen-n872716<br>https://www.vox.com/2018/5/16/17363242/michael-cohen-trump-avenatti-leaks-financial-records |
|                     | 3 Elliott Broidy                             | Republican National Cor                        |                        |                  | https://gop.com/mc-announces-additions-to-mo-finance-leadership-team/                                                                                                    |
|                     | 1 Elliott Broidy                             | Elliott Broidy Capital Mar                     |                        | founded          | https://en.wikipedia.org/wiki/Elliott Broidy                                                                                                    |
|                     | 1 Elliott Broidy                             | Circinus                                       | association            | owns             | https://www.bloomberg.com/profiles/companies/0136784D:US-circinus-lic                                                                                                    |
|                     | 0 Elliott Broidy                             | REAG (CNB)                                     | payment                |                  | https://www.vox.com/2018/5/16/17363242/michael-cohen-trump-avenatti-leaks-financial-records                                                                                                    |
|                     | 5 REAG (CNB)                                 |                                                | payment                |                  | https://www.vox.com/2018/5/16/17363242/michael-cohen-trump-avenatti-leaks-financial-records                                                                                                    |
|                     | 9 Elliott Broidy                             | REAG (CNB)                                     | payment                |                  | https://www.vox.com/2018/5/16/17363242/michael-cohen-trump-avenatti-leaks-financial-records                                                                                                    |
|                     | 2 REAG (CNB)                                 |                                                | payment                |                  | https://www.vox.com/2018/5/16/17363242/michael-cohen-trump-avenatti-leaks-financial-records                                                                                                    |
| 2018-01-3           | 1 Elliott Broidy                             | REAG (CNB)                                     | payment                | 62500            | https://www.vox.com/2018/5/16/17363242/michael-cohen-trump-avenatti-leaks-financial-records                                                                                                    |
| 2018-01-3           | 1 REAG (CNB)                                 | Essential Consultants                          | payment                |                  | https://www.vox.com/2018/5/16/17363242/michael-cohen-trump-avenatti-leaks-financial-records                                                                                                    |
| 2018-03-0           | 1 Elliott Broidy                             | REAG (CNB)                                     | payment                | 62500            | https://www.vox.com/2018/5/16/17363242/michael-cohen-trump-avenatti-leaks-financial-records                                                                                                    |
| 2018-03-0           | 1 REAG (CNB)                                 | Essential Consultants                          | payment                | 62500            | https://www.vox.com/2018/5/16/17363242/michael-cohen-trump-avenatti-leaks-financial-records                                                                                                    |
| 2017-01-0           | 1 Michael D Cohen                            | Morgan Stanley                                 | association            |                  |                                                                                                    |
|                     | 3 Essential Consultants                      | Morgan Stanley                                 | payment                |                  | https://www.vox.com/2018/5/16/17363242/michael-cohen-trump-avenatti-leaks-financial-records                                                                                                    |
|                     | 8 Essential Consultants                      | Morgan Stanley                                 | payment                |                  | https://www.vox.com/2018/5/16/17363242/michael-cohen-trump-avenatti-leaks-financial-records                                                                                                    |
|                     | 5 Essential Consultants                      | Morgan Stanley                                 | payment                |                  | https://www.vox.com/2018/5/16/17363242/michael-cohen-trump-avenatti-leaks-financial-records                                                                                                    |
|                     | 0 Donald J Trump                             | The White House                                | association            | lives at         |                                                                                                    |
|                     | 5 Donald J Trump                             | Stormy Daniels                                 | association            | Shark Week       |                                                                                                    |
|                     | 5 Stormy Daniels                             | Donald J Trump                                 | association            | Spanked          |                                                                                                    |
|                     | 1 Michael D Cohen<br>3 Michael D Cohen       | Trump Organization                             | association            | Finance Co.      |                                                                                                    |
|                     | 3 Michael D Cohen<br>1 Essential Consultants | Republican National Cor<br>Demeter Direct      | payment                | Finance Commit   | https://gop.com/mc-announces-additions-to-mc-finance-leadership-team/<br>assumed date                                                                                                    |
|                     | 1 Mark S Ko                                  | Demeter Direct                                 | association            | head of          | assumed date<br>https://www.cnn.com/2018/05/11/politics/demeter-direct-michael-cohen/index.html                                                                                                    |
|                     | 1 Mark S Ko<br>1 Mark S Ko                   | PK2 Entertainment                              | association            | head of          | https://www.cnn.com/zu18/05/11/points/demeter-direct-michael-cohen-essential-consultants-paid-money-2018-5                                                                                                    |
|                     | 1 Mark S Ko                                  | Michael D Cohen                                | association            | translator       | assumed date                                                                                                    |
|                     | 1 Mark S Ko                                  | Korea Aerospace                                | association            | translator       | assumed date                                                                                                    |
|                     | 1 Donald J Trump                             |                                                | association            | executive leader |                                                                                                    |
|                     | 2 Michael D Cohen                            |                                                | association            | Tower Meeting    |                                                                                                    |
|                     | 2 Michael Flynn                              | Michael D Cohen                                | association            | Tower Meeting    |                                                                                                    |
|                     | 2 Michael Flynn                              | Ahmed al Rumaihi                               | association            | Tower Meeting    |                                                                                                    |
| 2016-12-1           | 2 Michael D Cohen                            | Trump Tower Elevator                           | association            | rode on          |                                                                                                    |
| 2016-12-1           | 2 Michael Flynn                              |                                                | association            | rode on          |                                                                                                    |
| 2016-12-1           | 2 Ahmed al Rumaihi                           | Trump Tower Elevator                           | association            | road on          |                                                                                                    |
| 2017-07-0           | 1 Ahmed al Rumaihi                           | Jeff Kwatinetz                                 | association            | Approached       | http://www.dailymail.co.uk/news/article-5711031/Steve-Bannon-target-bribery-plot-Ice-Cubes-basketball-league-rapper-claims.htm                                                                                    |
|                     | 1 Jeff Kwatinetz                             | Ahmed al Rumaihi                               | association            | Rejected         | http://www.dailymail.co.uk/news/article-5711031/Steve-Bannon-target-bribery-plot-Ice-Cubes-basketball-league-rapper-claims.htm                                                                                    |
| 2017-01-1           |                                              | Ice Cube                                       | association            | founded by       | https://en.wikipedia.org/wiki/BIG3                                                                                                    |
|                     | 1 The Firm                                   | Jeff Kwatinetz                                 | association            | founded by       | https://en.wikipedia.org/wiki/Jeff_Kwatinetz                                                                                                    |
| 2017-01-1           |                                              | Jeff Kwatinetz                                 | association            | founded by       | https://en.wikipedia.org/wiki/BIG3                                                                                                    |
|                     | 1 Steve Bannon                               | The Firm                                       | association            | partner in       | https://www.biography.com/people/steve-bannon-022417                                                                                                    |
|                     | 1 Ahmed al Rumaihi                           | Qatari Gov't                                   | association            |                  | https://en.wikipedia.org/wiki/Ahmed_AJ-Rumaihi                                                                                                    |
| 2016-12-1           | 2 Ahmed al Rumaihi                           | Michael Flynn                                  | association            |                  | https://assets.documentcloud.org/documents/4456972/Jeff-Kwatinetz-Sworn-Declaration.pdf                                                                                                    |
|                     |                                              | ATT                                            | association            | Net Neutrality   | https://gizmodo.com/at-t-deeply-regrets-paying-the-presidents-lawyer-to-hel-1825958845                                                                                                    |
| 2017-02-2           |                                              |                                                | association            | reports to       | https://githout.com/arr/deeply/legiets-paying-ine-presidents-rawyer-to-ner-1620506040                                                                                                    |

```
l also wrote code.
In R.
Using tidygraph,
ggraph, all the tidy
things, and some
less tidy things
```

```
library(readr)
library(ggraph)
library(dplyr)
library(tidygraph)
library(networkD3)
library(ggthemes)
library(RColorBrewer)
library(scales)
library(lubridate)
library(recommenderlab)
library(igraph)
make_graph <- function(tangled) {</pre>
  tangled <- tangled %>% mutate(note = if_else(is.na(note), "",note))
  # attempt to roll up the payments
  money_types <- c("payment", "loan", "investment", "fine")</pre>
  tangled <- tangled %>% filter(e_type %in% money_types) %>%
    mutate(amt = as.numeric(note)) %>%
    group_by(from, to, e_type) %>%
    summarize(date = last(date),
              sum = sum(amt),
              note = if_else(is.na(sum), last(note), format(sum,
scientific = F)
    ) %>% bind_rows(
      tangled %>% filter(!(e_type %in% money_types))
  . . .
```

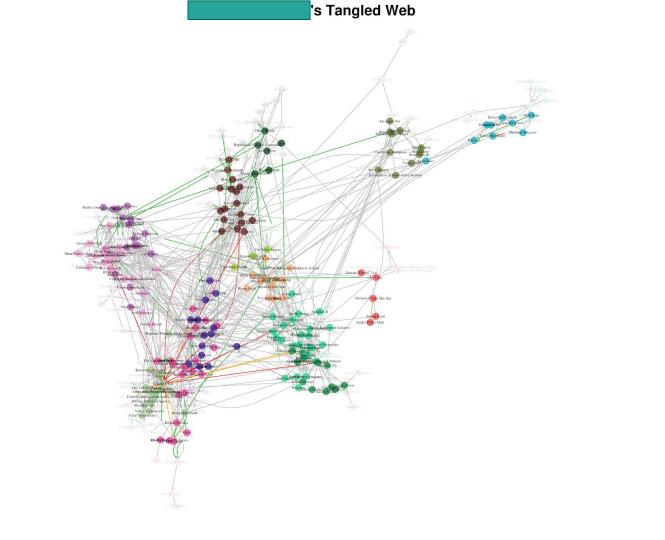

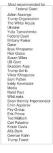

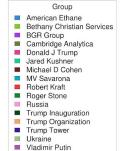

Relationship contact indictment money verdict

# Which is a little...well...

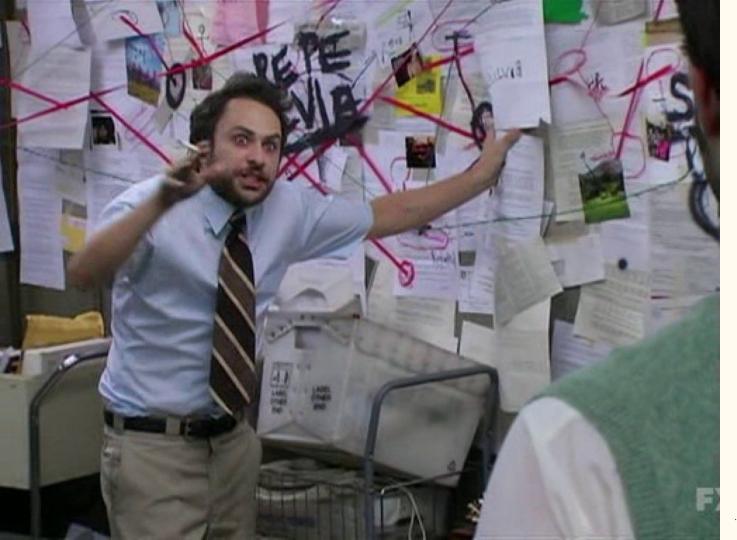

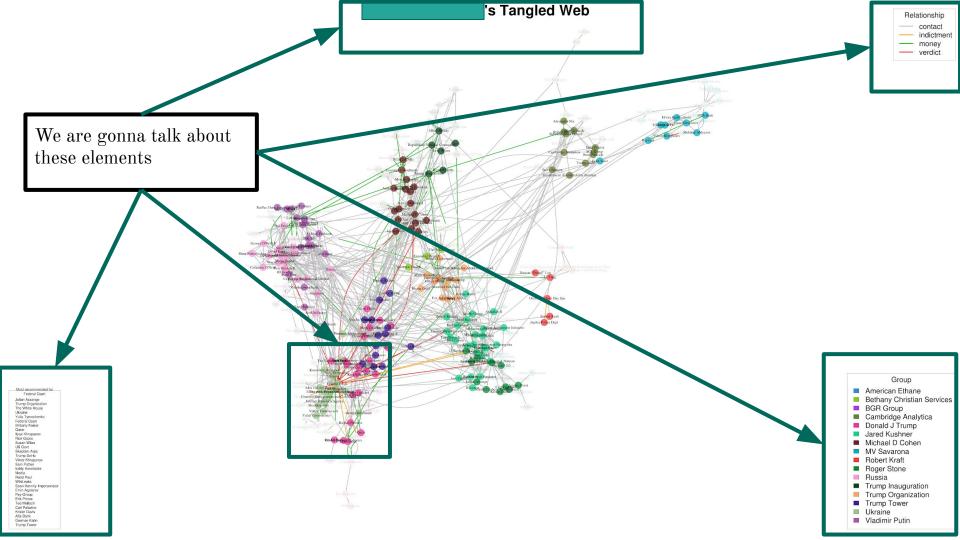

Aras Agalarov The Supre Supre Su Konstantin Kilimnik Oleg Deripaska Kurt VolkerDeutsche Bank German Klapsb Federal Court Anastas Alex van der ZwiaManafort El Yney gelek Seigna Kingiska Greety Guiliani Rogers Gre Concord Management and Consulting rmak Internet Research Agency Jason MalorSkadden Arps Viktor Yanukovych George Birnbaum Yulia Tymoshenko Ballard Partners Greg CraWoodla Oatar Ribhat Santisy Producers

- Variable Transparency
- Multiple Colors
  - $\circ$  Edges and Nodes
- Node Annotations
- Layout

| date | Ŧ        | from $=$              | to $=$                       | e_type 😐    | note    | Ŧ       | source $=$         |                    |                  |                 |                      |          |
|------|----------|-----------------------|------------------------------|-------------|---------|---------|--------------------|--------------------|------------------|-----------------|----------------------|----------|
| 20   | 16-10-27 | Essential Consultants | Stormy Daniels               | payment     |         | 130000  | https://www.vox.o  | om/2018/5/16/17    | 363242/michael-c | ohen-trump-aven | atti-leaks-financial | -records |
| 20   | 17-01-15 | Columbus Nova         | Essential Consultants        | payment     |         | 62500   | https://www.vox.o  | om/2018/5/16/17    | 363242/michael-o | ohen-trump-aven | atti-leaks-financial | -records |
| 20   | 17-02-15 | Columbus Nova         | Essential Consultants        | payment     |         | 62500   | https://www.vox.o  | om/2018/5/16/17    | 363242/michael-c | ohen-trump-aven | atti-leaks-financial | -records |
| 20   | 17-03-15 | Columbus Nova         | Essential Consultants        | payment     |         | 62500   | https://www.vox.o  | :om/2018/5/16/17   | 363242/michael-c | ohen-trump-aven | atti-leaks-financial | -records |
| 20   | 17-04-15 | Columbus Nova         | Essential Consultants        | payment     |         | 62500   | https://www.vox.o  | com/2018/5/16/17   | 363242/michael-o | ohen-trump-aven | atti-leaks-financial | -records |
| 20   | 17-05-15 | Columbus Nova         | <b>Essential Consultants</b> | payment     |         | 62500   | https://www.vox.o  | com/2018/5/16/17   | 363242/michael-o | ohen-trump-aven | atti-leaks-financial | -records |
| 20   | 17-06-15 | Columbus Nova         | <b>Essential Consultants</b> | payment     |         | 62500   | https://www.vox.o  | com/2018/5/16/17   | 363242/michael-o | ohen-trump-aven | atti-leaks-financial | -records |
| 20   | 17-07-15 | Columbus Nova         | Essential Consultants        | payment     |         | 62500   | https://www.vox.o  | com/2018/5/16/17   | 363242/michael-o | ohen-trump-aven | atti-leaks-financial | -records |
| 20   | 17-08-15 | Columbus Nova         | <b>Essential Consultants</b> | payment     |         | 62500   | https://www.vox.o  | com/2018/5/16/17   | 363242/michael-o | ohen-trump-aven | atti-leaks-financial | -records |
| 20   | 16-10-17 | Michael D Cohen       | <b>Essential Consultants</b> | association | founded | ł       | https://en.wikiped | lia.org/wiki/Storm | y_Daniels%E2%8   | 0%93Donald_Tru  | mp_scandal           |          |
| 20   | 16-01-15 | Renova Group          | Columbus Nova                | investment  | 1       | 5000000 | https://www.vox.o  | com/2018/5/16/17   | 363242/michael-c | ohen-trump-aven | atti-leaks-financial | -records |

#### The Edge List:

- date
- from
- to
- e\_type
- note
- source

date of the event, not the entry

from / to denote directionality

e\_type is the edge type, and is a color aesthetic

note decorates the edge

source for defense

### Read in the CSV

tangled <-

read\_csv("https://docs.google.com/spreadsheets/d/e/2PACX-1vSosbIjCD2KyWJCm712HsEHCkS0dR75Gba5DbobZxlgNSeHjNut
ef7KkNHRiPU861sA10RfJwyQujuK/pub?gid=0&single=true&output=csv")

tangled <- tangled %>% mutate(note = if\_else(is.na(note), "",note))

## Make the Graph object-> tidygraph::as\_tbl\_graph

# make a new type that summarizes the original types

```
display_types <- tibble(
    e_type = c("payment", "association", "investment", "loan", "fine", "verdict", "indictment" ),
    d_type = c("money", "contact", "money", "money", "werdict", "indictment")
)
tangled <- tangled %>%
    full_join(display_types, by = c("e_type" = "e_type"))
graph <- as_tbl_graph(tangled) %>%
    mutate(group = as.character(group_spinglass()))
```

Note that last line: dplyr verbs on the 'graph' object. AND the graph object maintains both Nodes and Edges (i.e. 'group' is a Node's group)

That's handy

### What is a tidygraph::tbl\_graph?

```
> graph
# A tbl_graph: 391 nodes and 967 edges
#
# A directed multigraph with 1 component
#
# Node Data: 391 x 7 (active)
                    group centrality g_max group_label
                                                                     n_tri the_alpha
 name
                               <dbl> <dbl> <chr>
  <chr>
                     <chr>
                                                                      <dbl>
                                                                               < dbl >
1 Abbott Laboratories 13
                            0.000626 0.0104 Bethany Christian Services
                                                                          0
                                                                                0
2 Alexander Voloshin 7
                        0.00495 0.0112 NRA
                                                                                0
                                                                          0
3 Alwaleed bin Talal 8
                       0.000626 0.0287 Trump Organization
                                                                                0.75
                                                                          1
                         0.00564 0.0287 Michael D Cohen
                                                                         6
4 AMT
                                                                                0.75
                     5
                                                                         2
5 Andrew Intrater
                    5 0.000989 0.0287 Michael D Cohen
                                                                                0.75
                    2
                                                                         1
6 Apollo Group
                       0.00105 0.0187 Jared Kushner
                                                                                0.75
# ... with 385 more rows
#
# Edge Data: 967 x 9
  from
          to e_type
                      date sum note
                                              source d_type weight
  <int> <int> <chr>
                       <dbl> <dbl> <chr>
                                               <chr>
                                                     <chr>
                                                             < dbl >
     1 63 payment
                       17187
                               100000 100000
                                                     money 0.08
                                               NA
1
       112 investment 16222 1250000 1250000
2
     2
                                                              0.5
                                              NA
                                                     money
3
          64 pavment
                        7670 20000000 20000000 NA
                                                              0.5
     3
                                                     monev
# ... with 964 more rows
```

#### Group

- American Ethane
- Bethany Christian Services
- BGR Group
- Cambridge Analytica
- Donald J Trump
- Jared Kushner
- Michael D Cohen
- MV Savarona
- Robert Kraft
- Roger Stone
- Russia
- Trump Inauguration
- Trump Organization
- Trump Tower
- Ukraine
- Vladimir Putin

- Cluster detection
- Cluster names

## Group Detection

graph <- as\_tbl\_graph(tangled) %>%
 mutate(group = as.character(group\_spinglass()))

#### ?group\_spinglass

This function tries to find communities in a graph. A community is a set of nodes with many edges inside the community and few edges between outside it (i.e. between the community itself and the rest of the graph.)

Spinglass uses simulated annealing

#### Other community detection algos:

```
group_components(type = "weak")
group_edge_betweenness(weights = NULL, directed =
TRUE)
group_fast_greedy(weights = NULL)
group_infomap(weights = NULL, node_weights = NULL,
trials = 10)
group_label_prop(weights = NULL, label = NULL, fixed
= NULL)
group_leading_eigen(weights = NULL, steps = -1,
label = NULL,
  options = igraph::arpack_defaults)
group_louvain(weights = NULL)
group_optimal(weights = NULL)
group_spinglass(weights = NULL, ...)
group_walktrap(weights = NULL, steps = 4)
group_biconnected_component()
```

## Group Name

```
# the below few line will find the pagerank for all nodes, and use the
# max pagerank as the group label
g<-graph %>%
mutate(centrality = centrality_pagerank()) %>% activate(nodes) %>%
group_by(group) %>% mutate(g_max = max(centrality))
```

```
max_cent_df <- g %>% activate(nodes) %>%
    as_tibble() %>%
    group_by(group) %>%
    summarize(g_max = max(centrality))
```

#### ?centrality\_pagerank

Use the Pagerank algorithm to rank all the nodes, and then use the name of the highest ranking node per group as the group's name

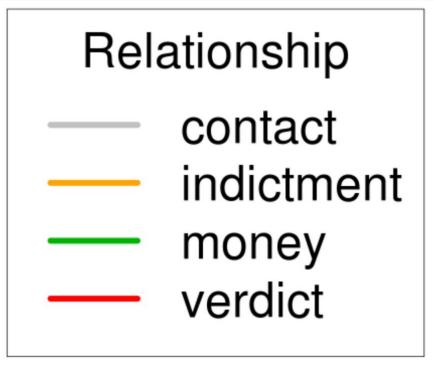

• Edge types!

(we already saw the code back when we were constructing the graph for the first time)

Most recommended for Federal Court Julian Assange **Trump Organization** The White House Ukraine Yulia Tymoshenko Federal Court Brittany Kaiser Qatar Ilyas Khrapunov **Rick Gates** Susan Wiles US Govt Skadden Arps Trump SoHo Viktor Khrapunov Sam Patten Irakly Kaveladze Media Rand Paul WikiLeaks Sean Hannity Impersonator Emin Agalarov Psy-Group Erik Prince Ted Malloch Carl Paladino Kristin Davis Alfa Bank German Kahn **Trump Tower** 

#### **Recommendations!**

### Who else should be 'friends' with Federal Court?

| date | i Ŧ        | from $\overline{-}$ | to T          | e_type \Xi | note $=$ s           | 5 |
|------|------------|---------------------|---------------|------------|----------------------|---|
|      | 2018-02-23 | Rick Gates          | Federal Court | verdict    | pled guilty          | n |
|      | 2017-12-01 | Michael Flynn       | Federal Court | verdict    | pled guilty          | 1 |
|      | 2018-08-21 | Michael D Cohen     | Federal Court | verdict    | pled guilty          | h |
|      | 2018-08-31 | Sam Patten          | Federal Court | verdict    | pled guilty          | n |
|      | 2017-10-30 | George Papadopoulos | Federal Court | verdict    | pled guilty          | n |
|      | 2018-09-14 | Paul Manafort       | Federal Court | verdict    | pleads guilty to c   | n |
|      | 2018-02-20 | Alex van der Zwaan  | Federal Court | verdict    | pled guilty          | n |
|      | 2018-11-29 | Michael D Cohen     | Federal Court | verdict    | pled guilty of lyin  | n |
|      | 2018-12-10 | Maria Butina        | Federal Court | verdict    | pled guilty of con   | n |
|      | 2015-01-26 | Evgeny Buryakov     | Federal Court | verdict    | pled guilty to spy   | n |
|      | 2019-10-22 | Imaad Zuberi        | Federal Court | verdict    | pled guilt to illega | h |
|      | 2019-11-15 | Roger Stone         | Federal Court | verdict    | convicted on 7 cd    | n |

### RecommenderLab::Recommender

```
topReqs <- graph %>% as_adj() %>%
  as("realRatingMatrix") %>%
  recommenderlab::normalize() %>%
  recommenderlab::binarize(minRating=-2) %>%
  assign("b_adj", ., envir = .GlobalEnv) %>%
  Recommender(method = "ALS") %>%
  predict( b_adj[the_node,], n=50) %>%
  bestN(n=30)
```

## recommenderRegistry\$get\_entries(dataType = "realRatingMatrix")

Recommender method: ALS for realRatingMatrix

Description: Recommender for explicit ratings based on latent factors, calculated by alternating least squares algorithm.

Reference: Yunhong Zhou, Dennis Wilkinson, Robert Schreiber, Rong Pan (2008). Large-Scale Parallel Collaborative Filtering for the Netflix Prize, 4th Int'l Conf. Algorithmic Aspects in Information and Management, LNCS 5034.

# So, who's web is it?

## We already have centrality, so....

| graph %>% activate(nodes) %>%    | name                       | centrality |  |
|----------------------------------|----------------------------|------------|--|
|                                  | :                          | :          |  |
| as_tibble() %>%                  | Donald J Trump             | 0.0559927  |  |
|                                  | Michael D Cohen            | 0.0287299  |  |
|                                  | Trump Organization         | 0.0286570  |  |
| arrange(desc(centrality)) %>%    | Russia                     | 0.0281925  |  |
|                                  | Vladimir Putin             | 0.0198420  |  |
| dplyr::top_n(10, centrality) %>% | Jared Kushner              | 0.0187228  |  |
| uptyrtop_n(10, centratity) %2%   | Trump Tower                | 0.0117356  |  |
|                                  | NRA                        | 0.0112438  |  |
| select(name, centrality) %>%     | US Govt                    | 0.0111882  |  |
|                                  | Bethany Christian Services | 0.0103730  |  |
| knitr::kable()                   |                            |            |  |

#### **Donald J Trump's Tangled Web**

| Relationship          |
|-----------------------|
| contact<br>indictment |
| - money               |
| - verdict             |

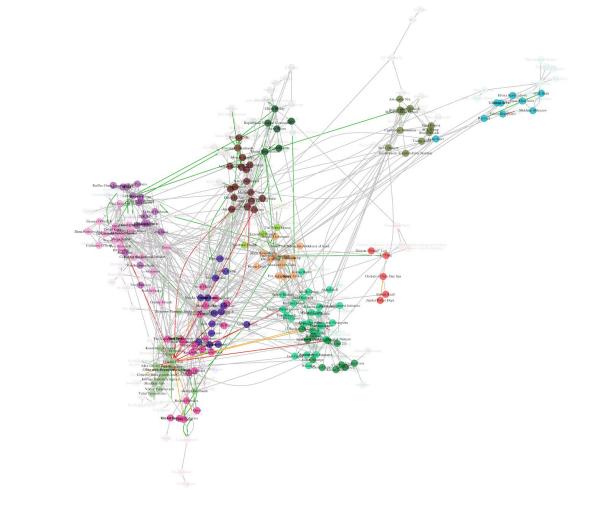

Most recommended for Federal Court

Alien Assage
 Alien Assage
 Trans Organization
 Trans Organization
 Trans Organization
 Trans Organization
 Trans Organization
 Trans Organization
 Trans Organization
 Trans Organization
 Trans Organization
 Trans Organization
 Trans Organization
 Trans Organization
 Trans Organization
 Trans Organization
 Trans Organization
 Trans Organization
 Trans Organization
 Trans Organization
 Trans Organization
 Trans Organization
 Trans Organization
 Trans Organization
 Trans Organization
 Trans Organization
 Trans Organization
 Trans Organization
 Trans Organization
 Trans Organization
 Trans Organization
 Trans Organization
 Trans Organization
 Trans Organization
 Trans Organization
 Trans Organization
 Trans Organization
 Trans Organization
 Trans Organization
 Trans Organization
 Trans Organization
 Trans Organization
 Trans Organization
 Trans Organization
 Trans Organization
 Trans Organization
 Trans Organization
 Trans Organization
 Trans Organization
 Trans Organization
 Trans Organization
 Trans Organization
 Trans Organization
 Trans Organization
 Trans Organization
 Trans Organization
 Trans Organization
 Trans Organization
 Trans Organization
 Trans Organization
 Trans Organization
 Trans Organization
 Trans Organization
 Trans Organization
 Trans Organization
 Trans Organization
 Trans Organization
 Trans Organization
 Trans Organization
 Trans Organization
 Trans Organization
 Trans Organization
 Trans Organization
 Trans Organization
 Trans Organization
 Trans Organization
 Trans Organization
 Trans Organization
 Trans Organization
 Trans Organization
 Trans Organization
 Trans Organization
 Trans Organization
 Trans Organization
 Trans Organization
 Trans Organization
 Trans Organization
 Trans
 Trans Organization
 Trans
 Trans Org

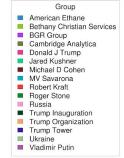

# Who's web was it?

The Tangled Web's Most Important Names

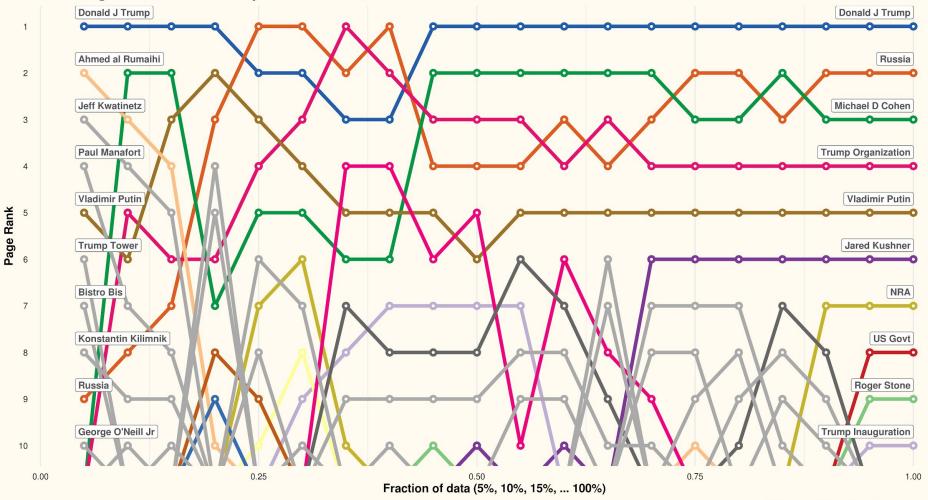

Data ordered by entry date, not event date

## A web app exists...

#### The Tangled Web Visualizer

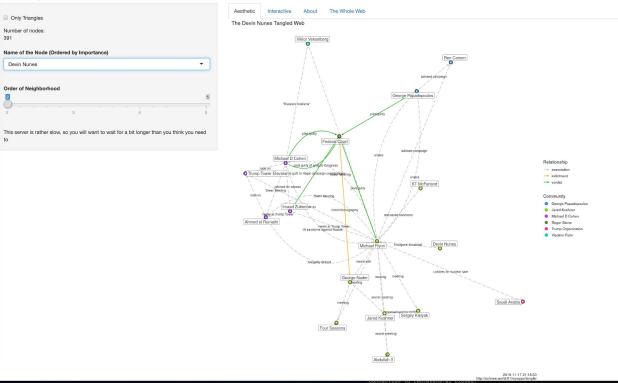

#### Written in Shiny!

But the server is very very slow (because of the hardware)

### Selected Reactions from Twitter

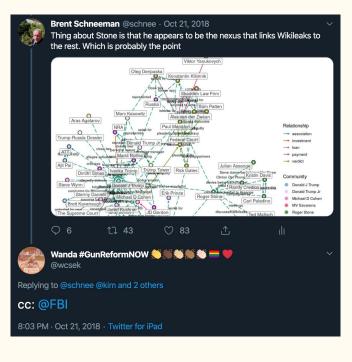

Debra Messing 🤣 @DebraMessing · Aug 30, 2018 #SATER

**Brent Schneeman** @schnee · Aug 29, 2018 Replying to @hunterw and @maddow there he is right at the top of this image

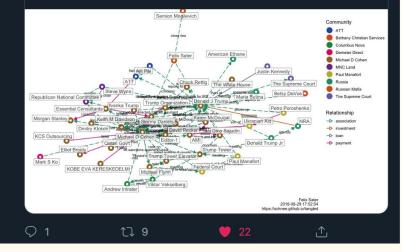

## Questions?

https://schnee.github.io/tangled

"schnee" "github" "tangled" should be enough keywords to get to here, to links to the data, and to the interactive webapp

Twitter: @schnee